## **Gevorderde functies bij het aanmaken van een rapport** MS Word 2016

HA-4175-01

Martine De Belder Werkgroep Handel Specialisatiejaar Business Support, Onthaal en Public Relations 2016

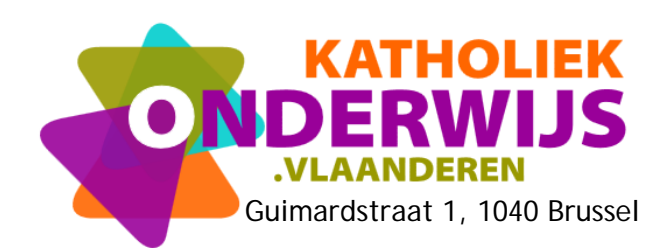

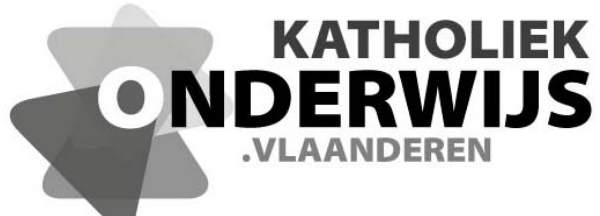

Guimardstraat 1, 1040 Brussel

## **Gevorderde functies bij het aanmaken van een rapport** MS Word 2016

HA-4175-01

Martine De Belder Werkgroep Handel Specialisatiejaar Business Support, Onthaal en Public Relations 2016

**http://handel.vvkso.net D/2016/13.758/057**

**Alle rechten voorbehouden. Behoudens de uitdrukkelijk bij wet bepaalde uitzonderingen mag niets uit deze uitgave worden verveelvoudigd, opgeslagen in een geautomatiseerd gegevensbestand of openbaar gemaakt, op welke wijze ook, zonder de uitdrukkelijke voorafgaande en schriftelijke toestemming.** 

## **Inhoud**

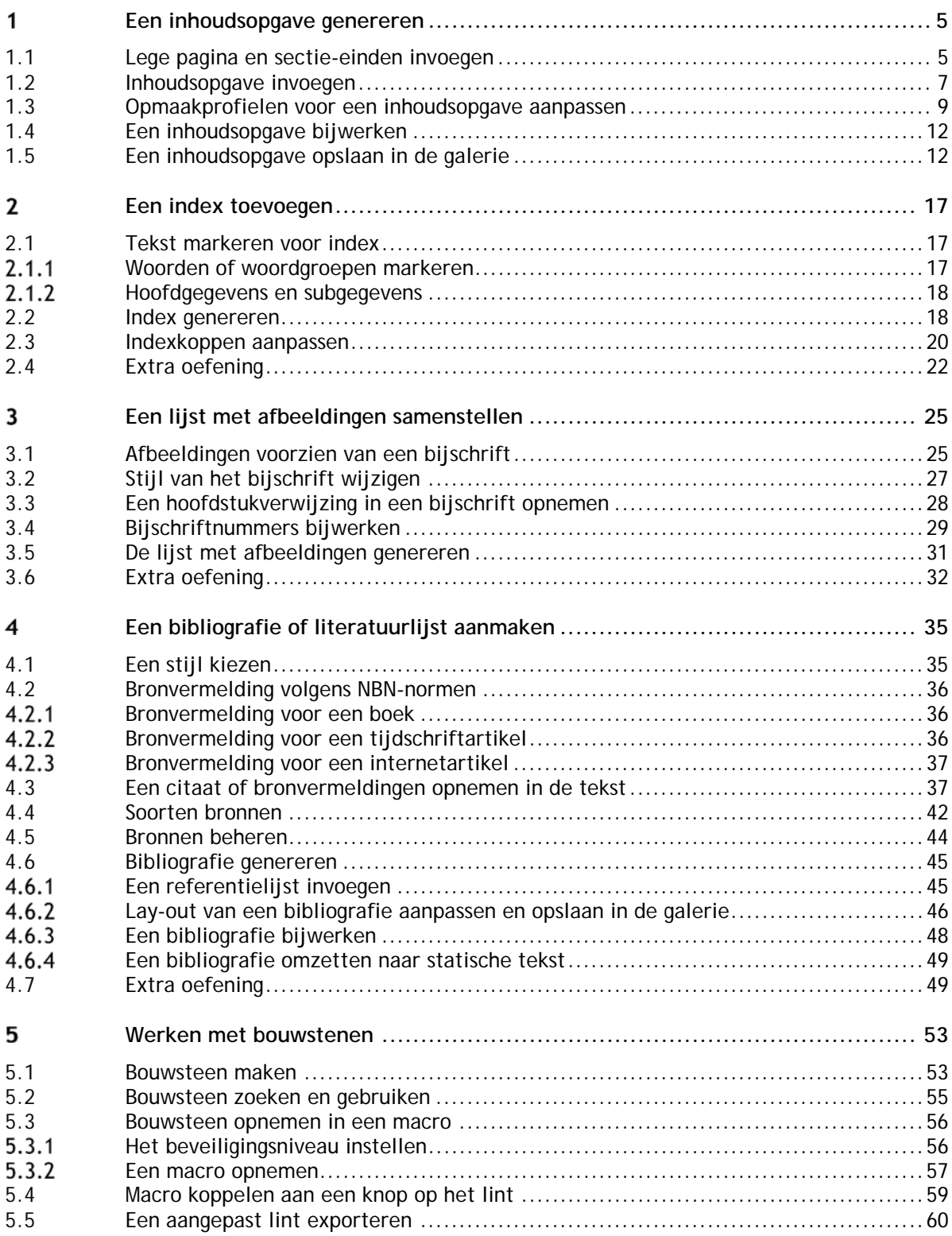